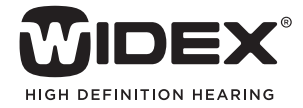

# AUDIOLOGICAL **FITTING** BULLETIN

**NEWS** FROM **AUDIOLOGICAL RESEARCH** AND **COMMUNICATION**

**NO. 07** 

OKTOBER 2010

Order no. 9 502 2291 001

## USING THE QUESTIONNAIRES IN THE WIDEX BABY440 FITTING WITH COMPASS V5.1

This bulletin describes the questionnaires in the WIDEX BABY440 fitting using Compass V5.1. The description refers to the *Parent questionnaire* and *Hearing checklist* in the Client section and Finalise section. Please refer to Compass in order to see details of the screen. Remember that Compass offers several help functions to explain the different options in the program: Tooltips, Solution guide, Using this window panels and the Help Manual.

With ChildFit, two new questionnaires have been introduced in Compass V5.1. – The *Parent questionnaire* and the *Hearing checklist*. The questionnaires are used to validate the fitting of the hearing aid and to follow the auditory, language and speech development of the child. You find the questionnaires in the Client window and Finalise window in Compass.

6 C Child, big drum **FDO 41**  $\sqrt{2}$  $\frac{1}{2}$ .<br>Date of birtl Ising this winds WIDEX BARY 440

Finding the questionnaires under the Client window

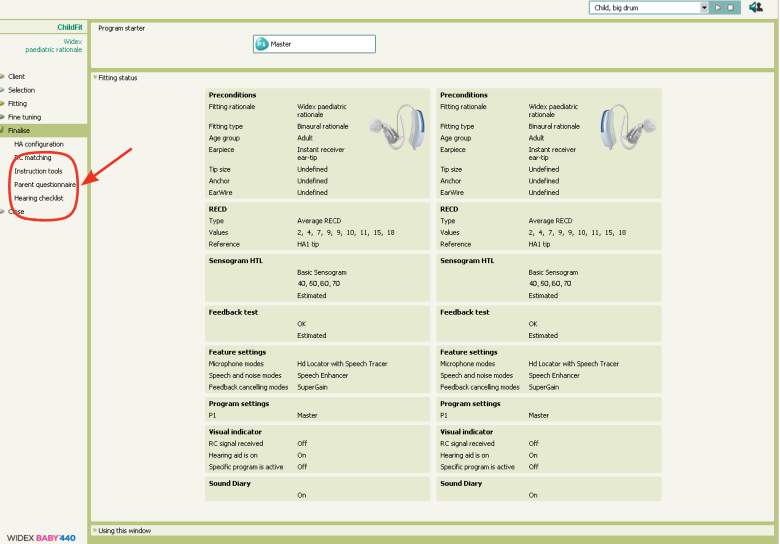

Finding the questionnaires under the Finalise window

#### USING THE PARENT QUESTIONNAIRE

The *Parent Questionnaire* is used to validate the fitting of the hearing aid and contains 16 questions divided into four parts. This questionnaire contains questions concerning the physical fit, daily use and reactions during the first period the child wears hearing aids.

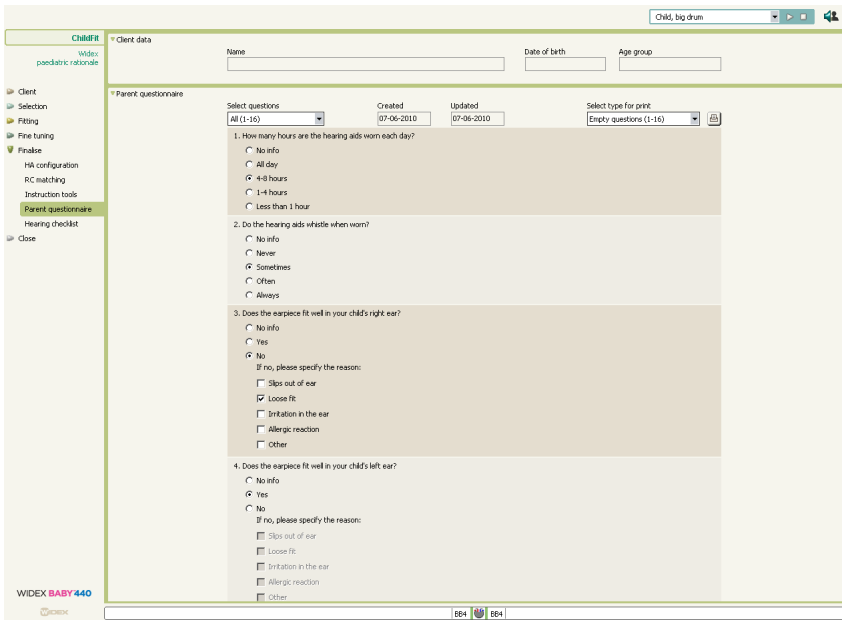

The Parent questionnaire in Compass v. 5.1.

When first opening the *Parent questionnaire*, all 16 questions are displayed. Use the drop-down list above the questionnaire to choose which part you want displayed.

Some of the questions are followed by radio buttons where only one answer can be entered. Others are followed by a number of tick boxes allowing more than one answer, and finally some questions are followed by a text field for comments to be entered.

You can use the *Parent questionnaire* in the following way: 1. Open your client record from your database

- 2.Open the *Parent questionnaire* window
- 3.Check that the information at the top of the window is correct.
- 4.Answer as many of the questions as you can.
- 5.If desired, enter comments for the questions that are equipped with a comment field

#### USING THE HEARING CHECKLIST

In the *Hearing checklist*, information about the child and the child's development is entered. This can help the dispenser follow the individual child's auditory, language and speech development, and thereby decide whether adjustments of the fitting are needed.

|                                                                                 |                                |                                                                                    |                                                                   |               |           |                 | Child, big drum                |   | $\blacksquare$ | 42 |
|---------------------------------------------------------------------------------|--------------------------------|------------------------------------------------------------------------------------|-------------------------------------------------------------------|---------------|-----------|-----------------|--------------------------------|---|----------------|----|
| ChildFit                                                                        | Clent data                     | Name                                                                               | Date of birth                                                     |               |           |                 | Age group                      |   |                |    |
| <b>V</b> Clent<br>Parent questionnaire<br>Hearing checklist<br>Selection        | Hearing checklist for children | Select level<br>$AI(1-6)$<br>$\overline{\phantom{a}}$                              | Updated<br>Created<br>$\vert i \vert$<br>07-06-2010<br>07-06-2010 |               |           | Empty checklist | Select type for print<br>ы     | 日 |                |    |
| $\rightharpoonup$ Fitting<br><b>P</b> Fine tuning<br><b>P</b> Finalise<br>Close |                                | Auditory, language and speech<br>milestones for normal hearing children<br>Level 1 | Examples                                                          | <b>Always</b> | Sometimes | Never           | <b>Date for</b><br>observation |   |                |    |
|                                                                                 |                                | Indicates presence or absence of sound                                             | Child's eves widen when hearing mother's voice.                   | $\circ$       | $\circ$   | $\Omega$        | 58                             |   |                |    |
|                                                                                 |                                | Calms to familiar voices                                                           | Child coos when hearing pleasant tones                            | $\circ$       | $\circ$   | $\circ$         | $\mathbf{B}$                   |   |                |    |
|                                                                                 |                                | Startle response to loud, sudden noises                                            | Child starties when a door is shut loudly                         | $\circ$       | $\circ$   | $\circ$         | $\mathbf{\hat{z}}$             |   |                |    |
|                                                                                 |                                | Cries to express needs                                                             | Child cries when hungry, angry or in pain                         | $\circ$       | $\circ$   | $\circ$         |                                |   |                |    |
|                                                                                 |                                | Copies facial expressions and mouth shapes                                         | Child pokes out tongue, opens mouth wide                          | $\circ$       | $\circ$   | $\circ$         |                                |   |                |    |
|                                                                                 |                                | Looks intently at nearby faces                                                     | Child looks at a face when it is about 20 cm away.                | $\circ$       | $\circ$   | $\circ$         |                                |   |                |    |
|                                                                                 |                                | Laughs out loud                                                                    | Child laughs                                                      | $\circ$       | $\circ$   | $\circ$         | 守                              |   |                |    |
|                                                                                 |                                | Makes vowel sounds                                                                 | Child says the sounds "ohh" and "ahh"                             | $\circ$       | $\circ$   | $\circ$         | $\mathbf{\hat{\mathcal{B}}}$   |   |                |    |
|                                                                                 |                                |                                                                                    |                                                                   |               |           |                 |                                |   |                |    |
|                                                                                 |                                | Auditory, language and speech<br>milestones for normal hearing children<br>Level 2 | <b>Examples</b>                                                   | <b>Always</b> | Sometimes | Never           | Date for<br>observation        |   |                |    |
|                                                                                 |                                | Turns eyes and head towards sound                                                  | Child searches for mother's voice                                 | $\circ$       | $\circ$   | $\circ$         | 588                            |   |                |    |
|                                                                                 |                                | Likes sound-making toys                                                            | Child plays with toys that make sounds                            | $\circ$       | $\circ$   | $\circ$         | $\mathbf{B}$                   |   |                |    |
|                                                                                 |                                | Pays attention to music                                                            | Child appears to 'listen' to music                                | $\circ$       | $\circ$   | $\circ$         | 守                              |   |                |    |
|                                                                                 |                                | Babbles (repeats same sound)                                                       | Child says a sound a few times (e.g. "bah-bah")                   | $\circ$       | $\circ$   | $\circ$         |                                |   |                |    |
|                                                                                 |                                | Vocalises displeasure                                                              | Child vocalises when hurt or upset                                | $\circ$       | $\circ$   | $\circ$         | la                             |   |                |    |
|                                                                                 |                                | Uses sounds like "pah", "bah", or "mah"                                            | Child says "pah", "bah", or "mah"                                 | $\circ$       | $\circ$   | $\circ$         |                                |   |                |    |
|                                                                                 |                                | Auditory, language and speech<br>milestones for normal hearing children<br>Level 3 | <b>Examples</b>                                                   | <b>Always</b> | Sometimes | Never           | Date for<br>observation        |   |                |    |
| <b>WIDEX BABY 440</b>                                                           |                                | <b>Responds to own name</b>                                                        | Child responds when you call their name                           | $\Omega$      | $\Omega$  | $\Omega$        | <b>Cell (a)</b>                |   |                |    |
| <b><i>Phimme</i></b>                                                            |                                |                                                                                    | المحدر فالهراء وجعا                                               |               |           |                 |                                |   |                |    |

The hearing checklist in Compass v. 5.1.

The *Hearing checklist* contains a list of auditory, language and speech milestones categorised into six levels. Each level corresponds to the development of milestones seen in normal hearing children, in the following way:

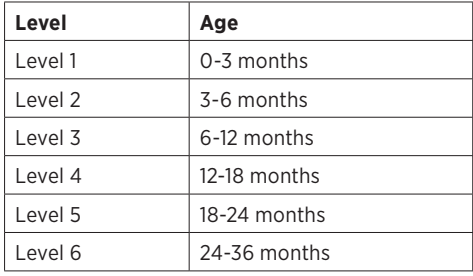

You should however expect that the hearing impaired child's auditory development differs from that of normal-hearing children and therefore the normal age range should only be considered a guideline.

When first opening the *Hearing checklist*, the first level is displayed. Use the drop-down list above the checklist to change to another level. If *All* is selected from the drop-down list, it is possible to scroll through all the milestones.

For each of the milestones information can be entered about when the child acquired the skill, and you can enter whether the child uses the skill *Always, Sometimes* or *Never* to a given test. It is also possible to indicate the date on which the child acquired a certain skill by using the calendar icon  $\frac{1}{2}$ .

You can use the *Hearing checklist* in the following way:

- 1. Open your client record from your database.
- 2.Open the *Hearing checklist* window
- 3.Check that the information at the top of the window is correct.
- 4.Select the level that corresponds to your client's age.
- 5.Answer as many of the items in the checklist as you can. For each item, select the appropriate answer. You can only enter one answer for each item in the list.

You may need to go back to a previous level to enter more information. Use the drop-down list above the checklist to move to another level.

#### STORING OF INFORMATION AND FOLLOW UP

Information entered into the questionnaires on the screen is saved in the client files in the client database. This is helpful for the audiologist during follow-up visits in order to see any progress in the fitting of the hearing aids or in the development of the child. At the top of the questionnaires you can see when the questionnaire was first created and when it was updated.

### PRINTING THE **QUESTIONNAIRES**

If you have Microsoft Word installed on your computer, you can also print the questionnaire. Before using the Print icon in the window, choose what you want to print. You can choose between printing an empty questionnaire for the parents to fill out at home, or you can print a questionnaire containing the answers that you have already filled out in Compass.